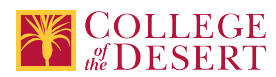

# **DDP 321A: AFTER EFFECTS A**

# **New Course Proposal**

Date Submitted: Tue, 11 Feb 2020 18:38:05 GMT

**Originator**

mabril

#### **Justification / Rationale**

This course is Module 1 of 2 of a non-credit overlay version of DDP 121 Motion Graphics (formally DDP21 New Media II). The noncredit version provides vocational skills training opportunities to the incumbent workforce and those currently underemployed or unemployed. This module presents basic software skills needed for digital imaging careers.

#### **Effective Term**

Fall 2021

**Credit Status**

Noncredit

**Subject** DDP - Digital Design & Production

**Course Number**

321A

**Full Course Title** After Effects A

**Short Title** AFTER EFFECTS A

#### **Discipline**

**Disciplines List**

Multimedia

#### **Modality**

Face-to-Face 100% Online Hybrid

#### **Catalog Description**

This non-credit course introduces basic tools and techniques of Adobe After Effects. Motion Graphics is a form of communication with a range of applications: film, television, graphic design, branding, advertising and web. This hands-on course focuses on communication design and common professional uses of motion graphics. Exploring a wide range of applications (film, web, television, communication design, branding and advertising), students will create projects with advanced techniques for animation and visual effects in broadcast design, film titles and video production by combining typography, graphics and narrative storytelling. No prior After Effects knowledge or art background required.

#### **Schedule Description**

This non-credit course is perfect for anyone wanting to learn how to get started using Adobe After Effects. This hands-on course focuses on communication design and common professional uses of motion graphics. No prior After Effects knowledge or art background required.

**Non-credit Hours**

81

**Lecture Units**

 $\Omega$ 

**Lab Units**

 $\Omega$ 

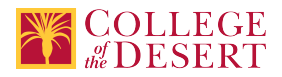

## **Lab Semester Hours**

 $\Omega$ 

**In-class Hours** 45

# **Out-of-class Hours**

36

# **Total Course Units**

0

**Total Semester Hours** 81

# **Override Description**

Noncredit courses do not have lecture and lab so outside of class hours must be adjusted so the noncredit course has the same total hours as the credit equivalent.

# **Required Text and Other Instructional Materials**

**Resource Type**

Book

# **Author**

Schwartz, Rob

**Title**

LEARN Adobe After Effects CC

## **Edition**

1st

**City**

**CA** 

# **Publisher**

Adobe Press

**Year**

2019

#### **College Level** Yes

# **Flesch-Kincaid Level**

11

# **ISBN #**

13: 978-0-13-542603-6

#### **Resource Type**

Book

# **Author**

Lisa Fridsma, Brie Gyncild

**Title**

Adobe After Effects CC Classroom in a Book

# **Edition**

1st

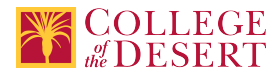

#### **Publisher**

Adobe Press

**Year** 2019

# **College Level**

Yes

**ISBN #** 13: 978-0-13-529965-4

# **Resource Type**

Web/Other **Open Educational Resource** Yes

# **Class Size Maximum**

25

#### **Course Content**

- 1. Getting to know the workflow.
- 2. Creating a basic animation using effects and presets.
- 3. Animating text.
- 4. Working with shape layers
- 5. Animating a multimedia presentation
- 6. Animating layers
- 7. Working with masks
- 8. Distorting objects with puppet tools
- 9. Using the root brush tool
- 10. Performing color correction
- 11. Creating Motion graphics templates
- 12. Using 3D features
- 13. Working with 3D camera tracker
- 14. Advanced editing techniques
- 15. Rendering and outputting

## **Course Objectives**

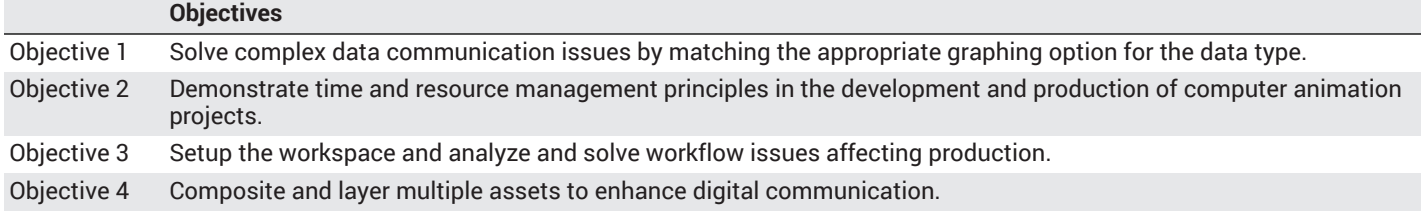

#### **Student Learning Outcomes**

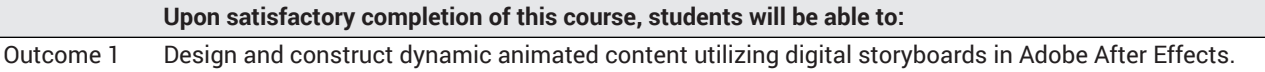

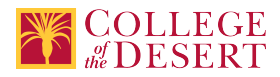

#### **Methods of Instruction**

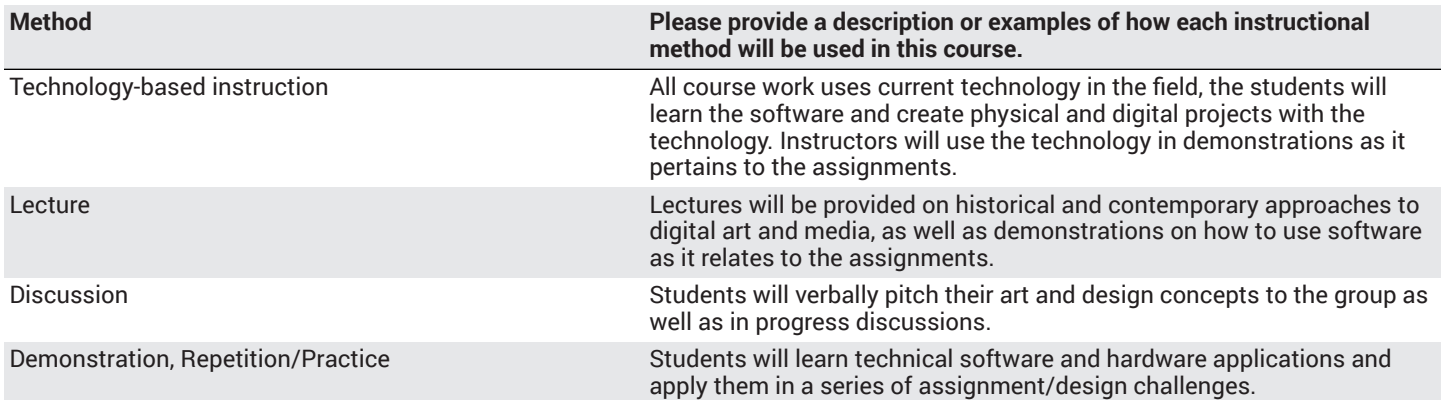

#### **Methods of Evaluation**

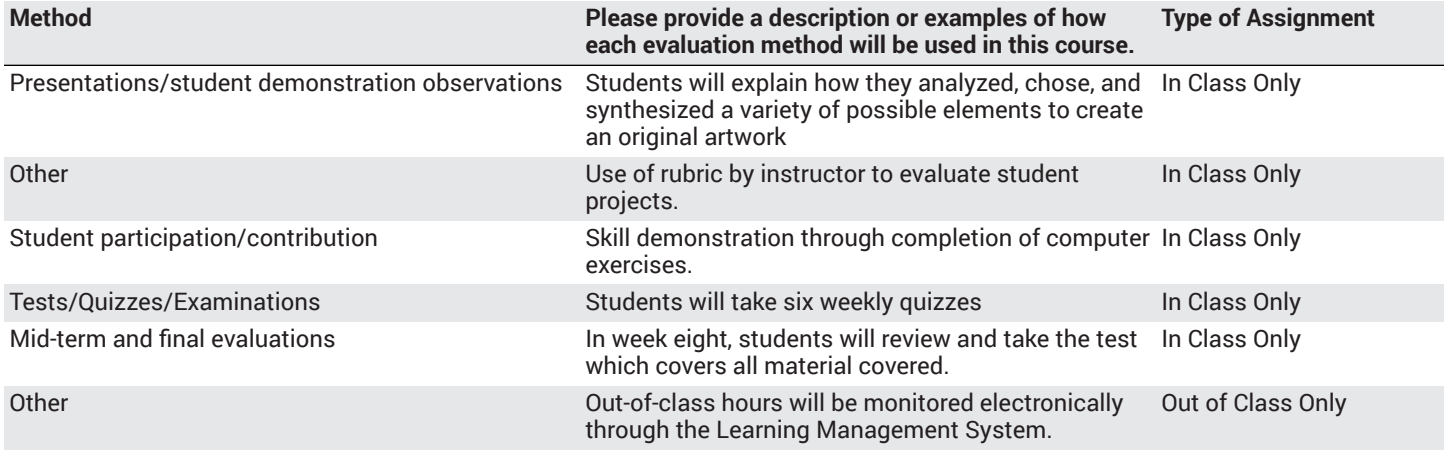

#### **Assignments**

#### **Other In-class Assignments**

- 1. Customize an animation using titles, sound and transitions to meet specific target objectives.
- 2. Use time and resource management principles in the development and production of computer animation project.
- 3. Produce and interpret digital storyboards evidencing storytelling and typographic elements.

#### **Other Out-of-class Assignments**

- 1. Read chapters watch instructional videos
- 2. Complete homework assignments including lessons, assignments and projects.

#### **Grade Methods**

Pass/No Pass Only

# **Distance Education Checklist**

**Include the percentage of online and on-campus instruction you anticipate.**

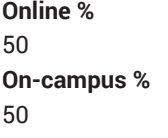

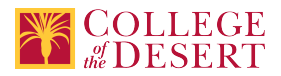

# **Instructional Materials and Resources**

#### If you use any other technologies in addition to the college LMS, what other technologies will you use and how are you ensuring **student data security?**

Within Course Management System: Discussion forums with substantive instructor participation Regular virtual office hours Private messages Online quizzes and examinations Video or audio feedback Weekly announcements

External to Course Management System: Direct e-mail Posted audio/video (including YouTube, 3cmediasolutions, etc.) Briefly discuss how the selected strategies above will be used to maintain Regular Effective Contact in the course.

This class if online is being taught via Canvas. Instructors will use asynchronous text and video messages to interact with the students. Also, discussions boards, constant announcements will be used. Zoom virtual office hours with screen sharing and interaction capabilities will be available.

If interacting with students outside the LMS, explain how additional interactions with students outside the LMS will enhance student learning.

Canvas is used for external interaction as well.

# **Effective Student/Faculty Contact**

#### Which of the following methods of regular, timely, and effective student/faculty contact will be used in this course?

#### **Within Course Management System:**

Discussion forums with substantive instructor participation Chat room/instant messaging Regular virtual office hours Private messages Online quizzes and examinations Video or audio feedback Weekly announcements

#### **External to Course Management System:**

Direct e-mail E-portfolios/blogs/wikis Posted audio/video (including YouTube, 3cmediasolutions, etc.) Synchronous audio/video Teleconferencing

#### **For hybrid courses:**

Scheduled Face-to-Face group or individual meetings Field trips Library workshops Orientation, study, and/or review sessions Supplemental seminar or study sessions

#### Briefly discuss how the selected strategies above will be used to maintain Regular Effective Contact in the course.

Active participation and multiple modes of information delivery; announcements, asynchronous text, video messages, discussions boards, and Canvas email.

# **Other Information**

#### **MIS Course Data**

**CIP Code** 11.0803 - Computer Graphics.

**TOP Code** 061460 - Computer Graphics and Digital Imagery

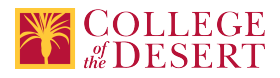

**SAM Code** C - Clearly Occupational

**Basic Skills Status** Not Basic Skills

**Prior College Level** Not applicable

**Cooperative Work Experience** Not a Coop Course

**Course Classification Status** Other Non-credit Enhanced Funding

**Approved Special Class** Not special class

**Noncredit Category** Short-Term Vocational

**Funding Agency Category** Not Applicable

**Program Status** Program Applicable

**Transfer Status** Not transferable

**General Education Status** Not applicable

**Support Course Status** Course is not a support course

**Allow Audit** No

**Repeatability** Yes

**Repeatability Limit** NC **Repeat Type** Noncredit

# **Justification**

Noncredit courses are repeatable until the student achieves the skills and knowledge required to meet the objectives and outcomes of the course.

**Materials Fee**

No

**Additional Fees?** No

**Approvals**

**Curriculum Committee Approval Date** 4/16/2020

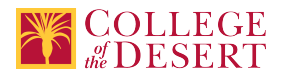

# **Academic Senate Approval Date** 4/23/2020

**Board of Trustees Approval Date** 5/15/2020

**Chancellor's Office Approval Date** 07/15/2020

**Course Control Number** CCC000618889

**Programs referencing this course**

After Effects Certificate of [Completion](http://catalog.collegeofthedesert.eduundefined?key=302/) ([http://catalog.collegeofthedesert.eduundefined?key=302/\)](http://catalog.collegeofthedesert.eduundefined?key=302/)